# **Mouvements lithosphériques de convergence - Les subductions**

Terminale S – Recherche de marqueurs de subduction – TP. 1

### **I. Introduction – Les mouvements lithosphériques de convergence**

### **A. Repérage**

- *Repérer en rouge les limites de plaques concernées par un mouvement de convergence.*

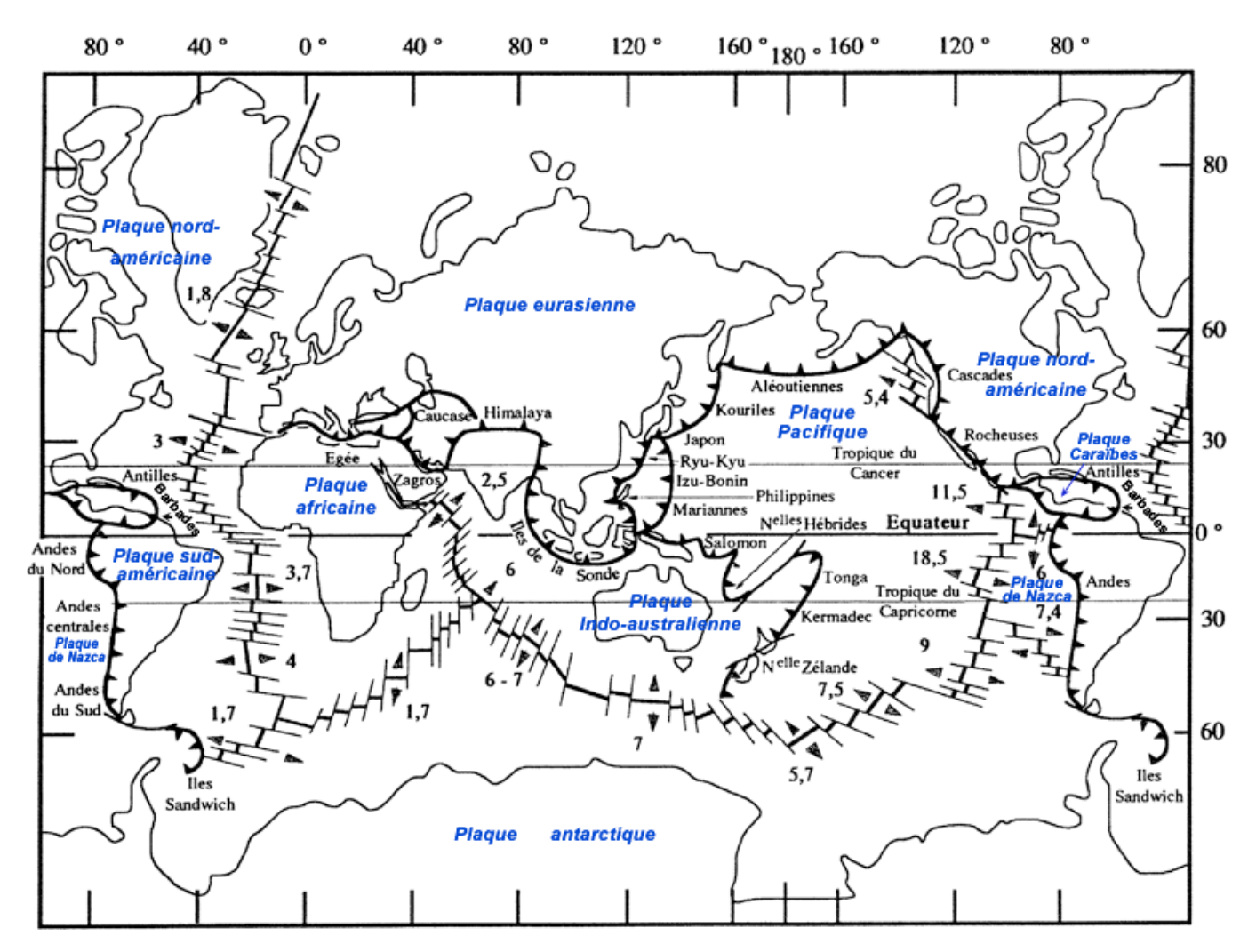

### **B. Mesure du déplacement annuel des plaques tectoniques des zones de convergence**

*Fichiers Excel de chaque station, contenus dans le répertoire « GPS Excel » dans SVT Se reporter aux fiches techniques Excel et traitement de données GPS - TP extrait d'une évaluation exp. 2004*

Dans le cadre de la tectonique globale, on considère que la lithosphère est constituée de plaques mobiles. Le mouvement de ces plaques peut être appréhendé par des mesures de positionnement GPS (Global Positioning System). Les mesures sont réalisées par un réseau de satellites ; elles permettent de donner la position en longitude et en latitude ainsi que le déplacement dans le temps d'un ensemble de stations au sol dont quelques-unes sont figurées sur la carte.

On cherche à montrer que les déplacements mesurés par cette technique confirment les mouvements de convergence envisagés dans le cadre de la tectonique globale.

### *Activités et déroulement*

1. Choisir sur la carte (page 2 de ce document) en se concertant avec les autres groupes, deux stations destinées à montrer le mouvement de convergence des plaques lithosphériques.

#### *Appeler le professeur pour justifier votre choix en indiquant la limite de convergence et les plaques concernées.*

- 2. Ouvrir Excel, puis les deux fichiers qui correspondent à votre choix. Utiliser les fiches techniques.
- 3. Tracer le vecteur vitesse de déplacement pour chacune des deux stations en respectant la démarche suivante :
	- réaliser, à l'aide du logiciel, pour chaque station, le graphe représentant le déplacement (en cm) en fonction du temps (en années), aussi bien en latitude (Nord ou Sud) qu'en longitude (Est ou Ouest) ;
	- faire apparaître sur chaque graphe, à l'aide du logiciel, la droite de régression ainsi que l'équation de cette droite ;
	- relever dans un tableau la vitesse de déplacement en latitude et en longitude des deux stations, sachant que la pente de la droite de régression représente la vitesse de déplacement ;
	- construire sur la carte fournie (ci-dessous), pour chacune des deux stations, en centimètres, le vecteur vitesse du déplacement (utiliser un stylo rouge pour tracer le vecteur vitesse de déplacement).

- *Interpréter les résultats obtenus par la classe ou en consultant la version corrigée imprimée, disponible en classe, ou pour une vue d'ensemble sur : http://sideshow.jpl.nasa.gov/mbh/all/images/global.jpg.*

- *Malgré les différences, montrer que ces résultats confirment les mouvements de convergence envisagés dans le cadre de la tectonique globale (carte du chapitre A.1, page 1 de ce document).*

### **Quelques stations du réseau GPS mondial**

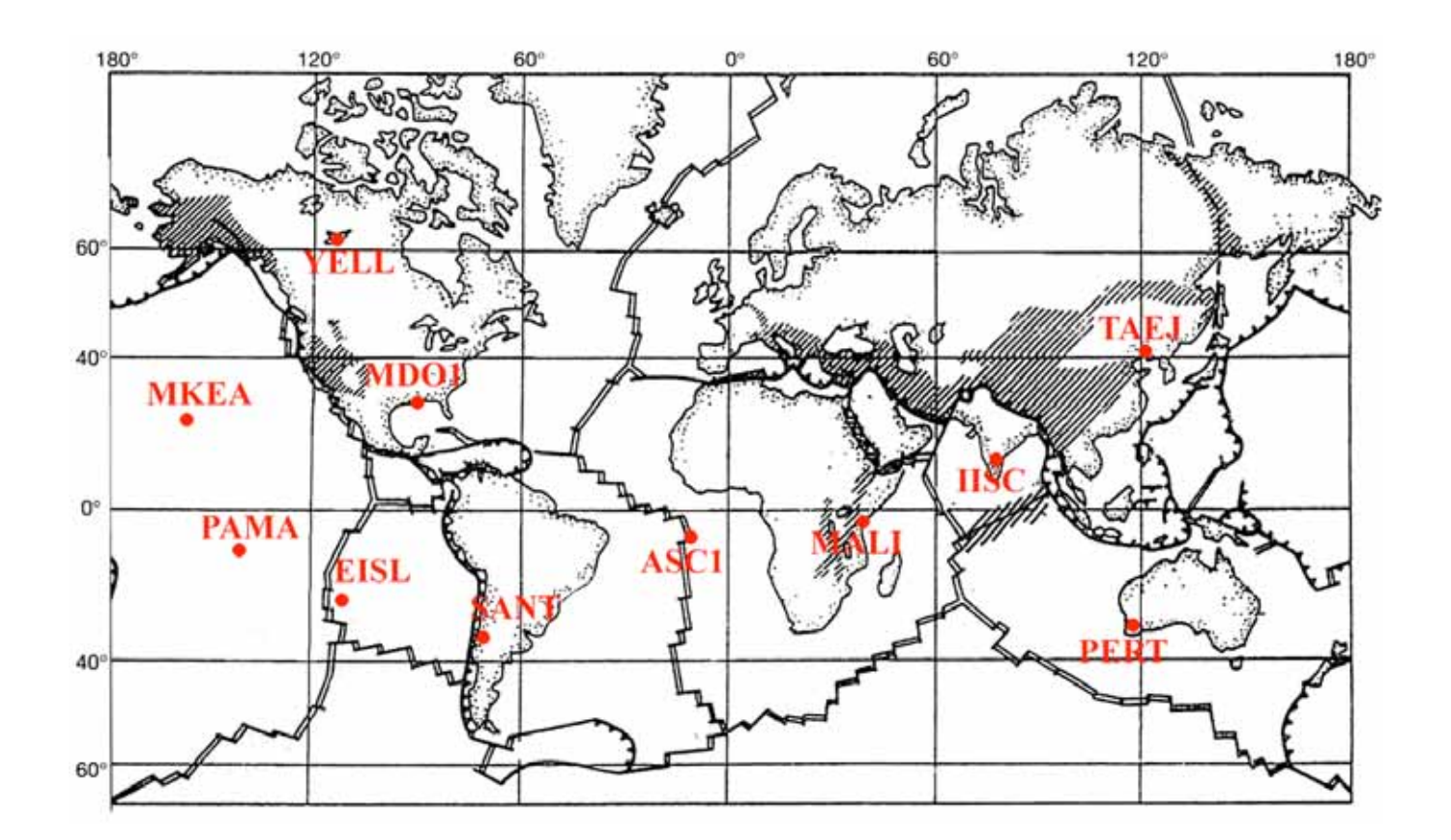

### **II. Découverte des marqueurs d'une subduction à l'aide de la base de données gérées par le logiciel « Sismolog »**

*Se reporter à la fiche technique Sismolog - TP extrait d'une évaluation exp. 2004*

### **A. Structure comparée de deux zones de subduction**

Dans les zones de subduction, on répertorie les marqueurs ayant pour origine la convergence de plaques lithosphériques. On prendra comme exemple la limite de plaque située sur la côte Pacifique de l'Amérique su Sud (Chili ou Pérou).

Puis en comparant les caractéristiques de deux zones de subduction (Chili et Iles des Mariannes), on cherche à formuler une explication possible des différences constatées quant à la topographie, à la disposition des épicentres sismiques et à l'emplacement du volcanisme de subduction.

### *1. Premier type de subduction : la fosse du Chili*

- *Définir le type de limite en indiquant le nom et le type de plaques qui sont confrontées*

### *Activités et déroulement*

- 1. Utiliser les fonctionnalités du logiciel pour afficher à l'écran :
	- les données sismiques de magnitude supérieure à 3
		- les données volcaniques
		- les limites de plaque
		- les limites de continents
- 2. Afficher la côte chilienne en pointant la latitude 27° S et la longitude 67,7° W, agrandir au zoom 8x. Définir une coupe à cette latitude, agrandir au zoom x16. Placer précisément le point 1 du curseur sur le rebord Ouest de la fosse et le point 2 juste à l'Est des séismes les plus profonds. La coupe doit être perpendiculaire à la limite de plaque en subduction.
- 3. Dessiner la coupe à l'échelle 1 sur 1. *Appeler le professeur pour vérification puis imprimer.*

*4.* Afficher la vue relief 3D. L'orienter avec le Nord en haut de l'image. Utiliser cette vue 3D pour interpréter et légender l'impression de la coupe. *Optionnel si vous avez le temps et le matériel -Faire une copie d'écran, placer le fichier sur une disquette. Cette image sera alors légendée et jointe à la maison à votre compte-rendu.*

- *À l'aide des informations tirées de la carte, de la coupe et de la vue 3D, noter :*

- la présence et l'altitude (en mètres) des reliefs associés (se référer à l'échelle des altitudes et aux *informations sur la carte par un clic droit) ; distinguer des reliefs positifs et des reliefs négatifs.*
- la position géographique de la zone de volcanisme actif et la distance en Km à la fosse (prendre le *milieu de cette zone comme point de référence),*

- *À l'aide de la coupe, de vos acquis et de la courbe de flux thermique (fiche A1, document c), interpréter la disposition particulière des épicentres sismiques (cette disposition se nomme le plan de Bénioff). Mesurer l'angle de plongée du plan de Bénioff entre 0 et 200 km de profondeur.*

- *À l'aide de vos connaissances acquises en 1ère S sur les marges passives, conclure en argumentant l'affirmation : « la côte chilienne est une marge active ».*

### *2. Un deuxième type de subduction : la fosse des Mariannes*

- *Définir le type de limite en indiquant le nom et le type de plaques qui sont confrontées*

### *Activités et déroulement*

- 1. De la même manière que précédemment afficher la carte au bon agrandissement, la coupe (*en option, la vue 3D*) au niveau de l'archipel des Mariannes (19° N, 147° E).
	- $\circ$  Placer précisément le point 1 du curseur sur le rebord Est de la fosse et le point 2 juste au-delà des séismes les plus profonds. La coupe doit être perpendiculaire à la subduction.

*Attention, il faut bien réfléchir à l'orientation lorsque la coupe sera affichée !*

2. *Appeler le professeur pour vérification avant d'imprimer la coupe* (*et de sauvegarder la vue 3D si vous avez choisi cette dernière option*).

- *À l'aide des informations tirées de la carte, de la coupe et de la vue 3D, noter :*

- *la présence et l'altitude (en mètres) des reliefs associés (se référer à l'échelle des altitudes) ; distinguer des reliefs positifs et des reliefs négatifs.*
- *la position géographique de la zone de volcanisme actif et la distance en Km à la fosse (prendre le milieu de cette zone comme point de référence),*
- la disposition des épicentres sismiques et l'angle de plongée du plan de Bénioff entre 0 et 200 km de *profondeur.*
	- 3. Construire un tableau comparatif de ces deux zones, faisant appel aux données extraites du logiciel :
		- position géographique de la zone de volcanisme actif et distance en Km à la fosse (prendre le milieu de cette zone comme point de référence),
		- présence et altitude (en mètres) des reliefs associés,
		- orientation géographique de la plaque plongeante,
		- valeur de l'angle d'inclinaison de la portion du plan de Bénioff.

- *Comparer les plans de Bénioff des deux subductions. À l'aide de la carte de l'âge des fonds océaniques de l'Océan Pacifique p.335, proposer une hypothèse pour tenter d'expliquer cette différence.*

- *Exprimer, à partir du schéma sur calque et à partir du tableau, la relation entre la distance de la fosse au volcanisme actif et l'angle d'inclinaison dans les zones de subduction. Pour tenter d'expliquer l'origine des magmas, proposer une explication à cette relation.*

- *On remarque que les épicentres sismiques sont très profonds et peuvent atteindre des profondeurs de 500 Km. Or une étude du comportement de la croûte et du manteau supérieur montre que l'aspect cassant pouvant être responsable de séismes est limité en théorie à une profondeur de 70 Km en domaine continental et 65 Km en domaine océanique. Au-delà les déformations sont absorbées par la plasticité des matériaux. Proposer une hypothèse pour tenter d'expliquer ces observations qui tendent à contredire les études citées.*

## **B. La Barbade, un relief très particulier en région de subduction.**

- *Définir le type de limite en indiquant le nom et le type de plaques qui sont confrontées*

### *Activités et déroulement*

- 1. De la même manière que précédemment afficher la carte au bon agrandissement, la coupe et la vue 3D au niveau de l'archipel des Antilles (13° N, 59,6° W).
	- o Placer précisément le point 1 du curseur à l'Est de la région peu profonde et le point 2 juste au-delà des séismes les plus profonds. La coupe doit être perpendiculaire à la subduction.
- 2. *Appeler le professeur pour vérification avant d'imprimer* (*et en option de sauvegarder la vue 3D*).

Situation sur le planisphère de la page 1 de ce document.<br> **Alger de la page 1 de ce document.**<br> **SILE de la page 1 de ce document.**<br> **SILE de la page 1 de la page 1 de ce document.**<br> **SILE de la page 1 de la page 1 de la** San Juan ANTIQUA AND BARBUDA **Puerto Rico**  $St.$  Croix Croix<br>ST. NITTS AND NEVISO  $(0.5)$ St. John's ALTISTS<br>
MEXICO ASSESSED CONSIDERS<br>
MEXICAL CONSIDERS CONSIDERS<br>
Basse-Terre Consider Contains Constant<br>
DONINICA Plymouth \* Isla Aves<br>(VENEZUELA) DOMINICA Roseau Martinique Fort-de-France (TRANCE) Castrice ã ST. LUCIA **BARBADOS** Kingstown A Bridgetown ST. VINCENT AND<br>THE GREHADINES illes St. George's NGRENADA  $\overline{c}$ 

- *À l'aide de la vue 3D et du plan de Bénioff, situer l'emplacement de la fosse sur la coupe.*

- *La Barbade fait-elle partie de l'arc volcanique insulaire des Caraïbes ? À l'aide de la fiche A3, proposer une explication quant à l'origine de ce relief qui affleure.*

### **C. Bilan provisoire concernant les marqueurs d'une subduction qui viennent d'être mis en évidence.**

- *Classer et lister les marqueurs d'une subduction mis en évidence par le traitement des données Sismolog.*